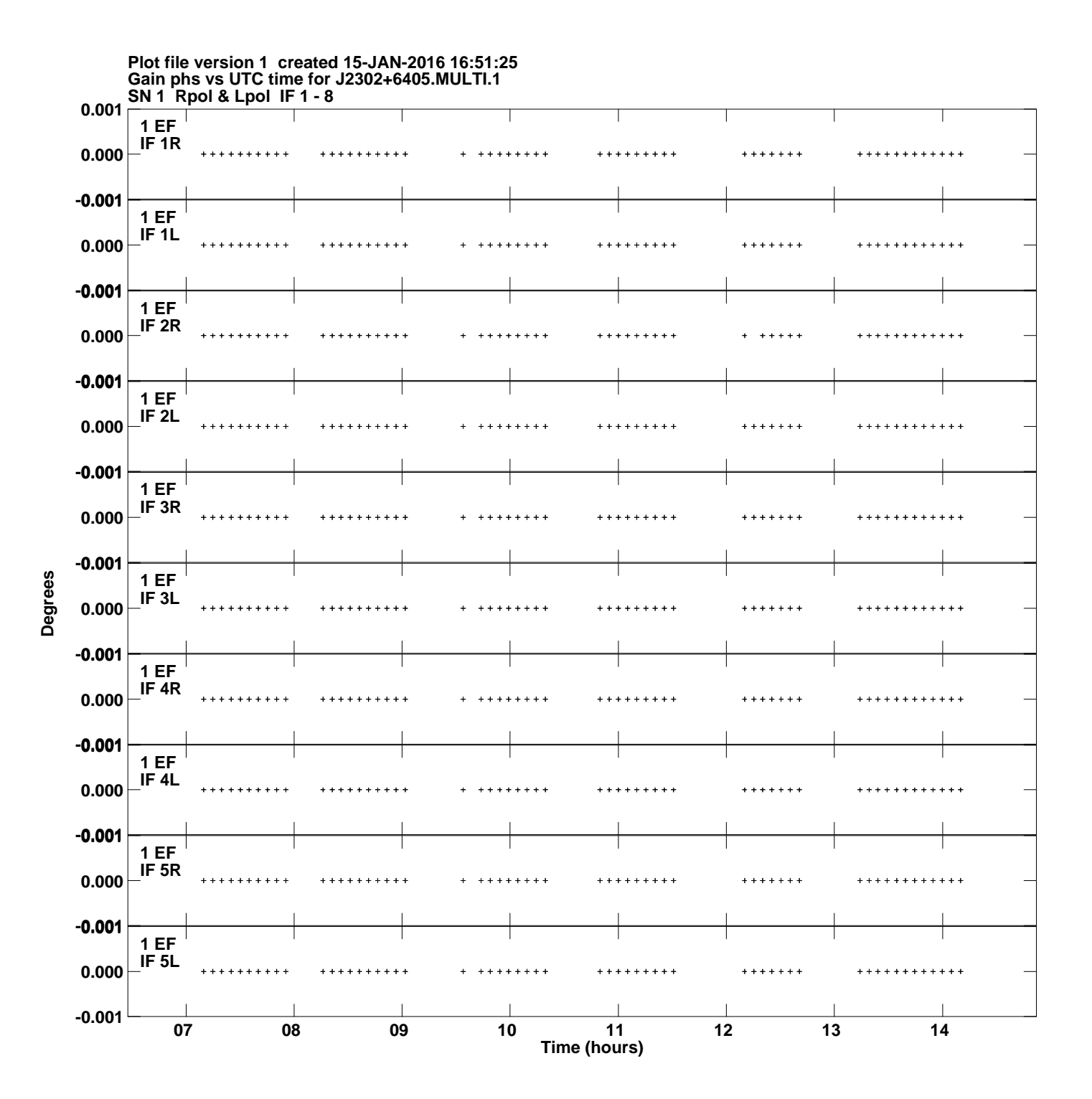

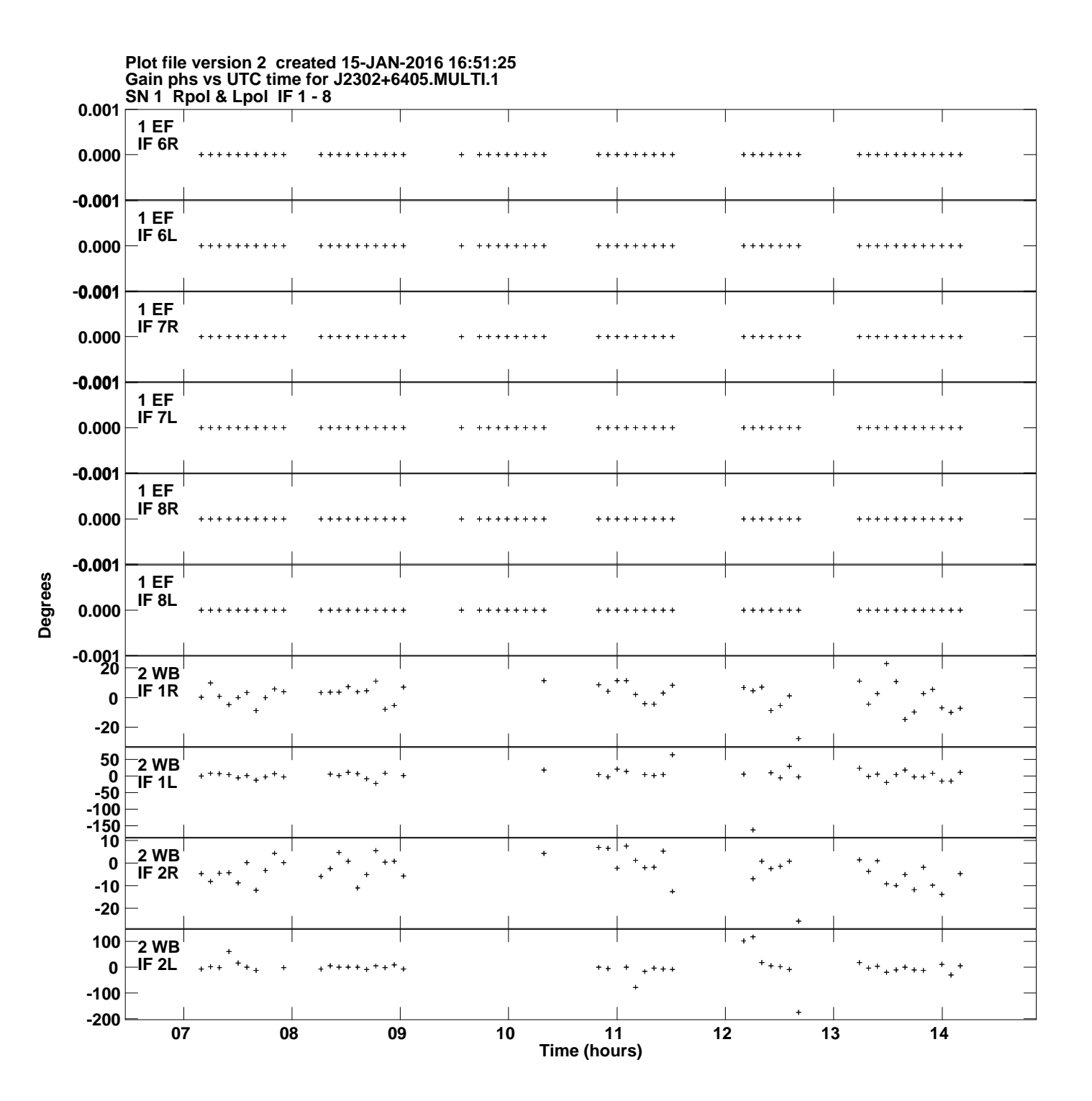

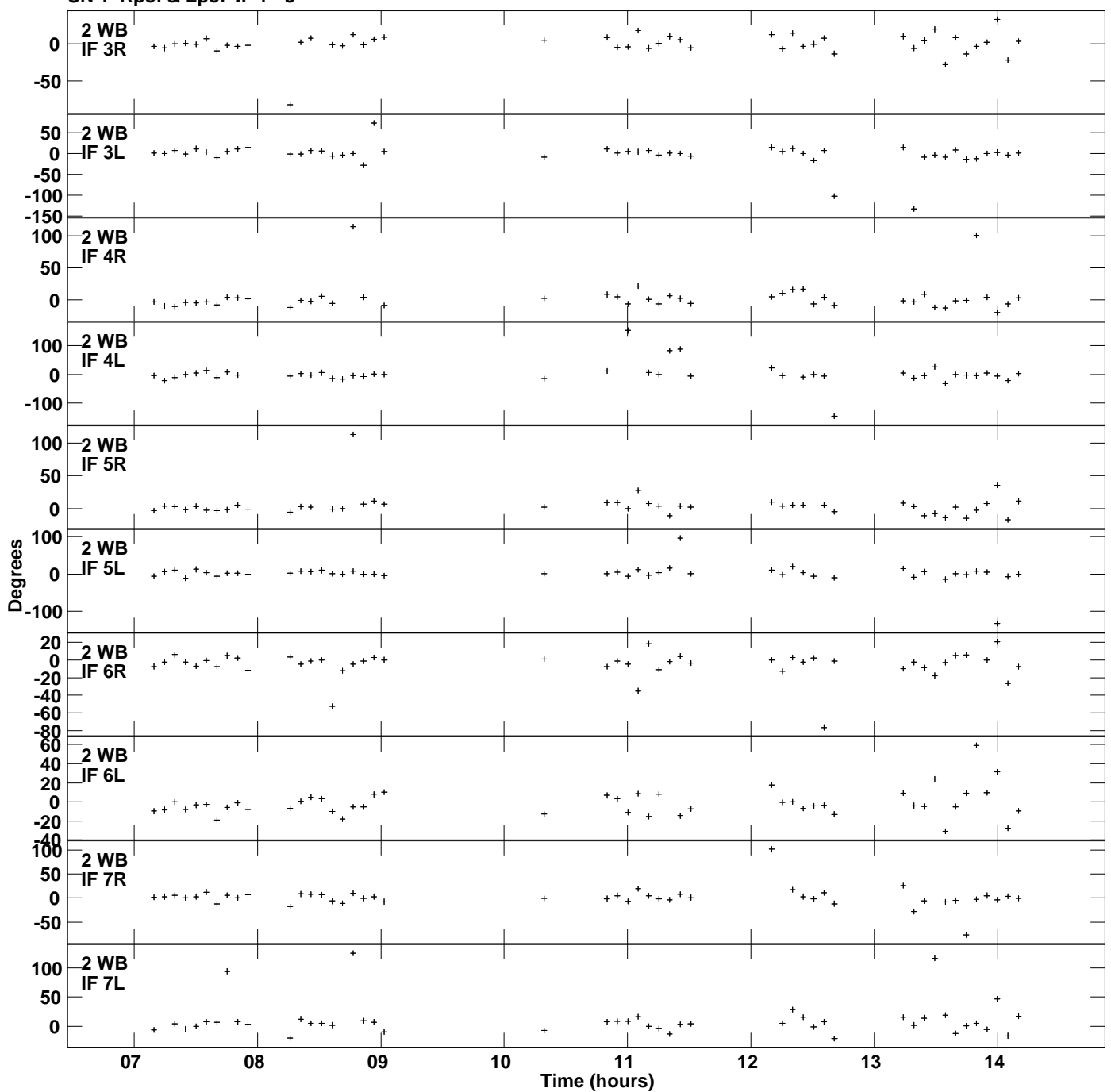

**Gain phs vs UTC time for J2302+6405.MULTI.1 SN 1 Rpol & Lpol IF 1 - 8 Plot file version 3 created 15-JAN-2016 16:51:25**

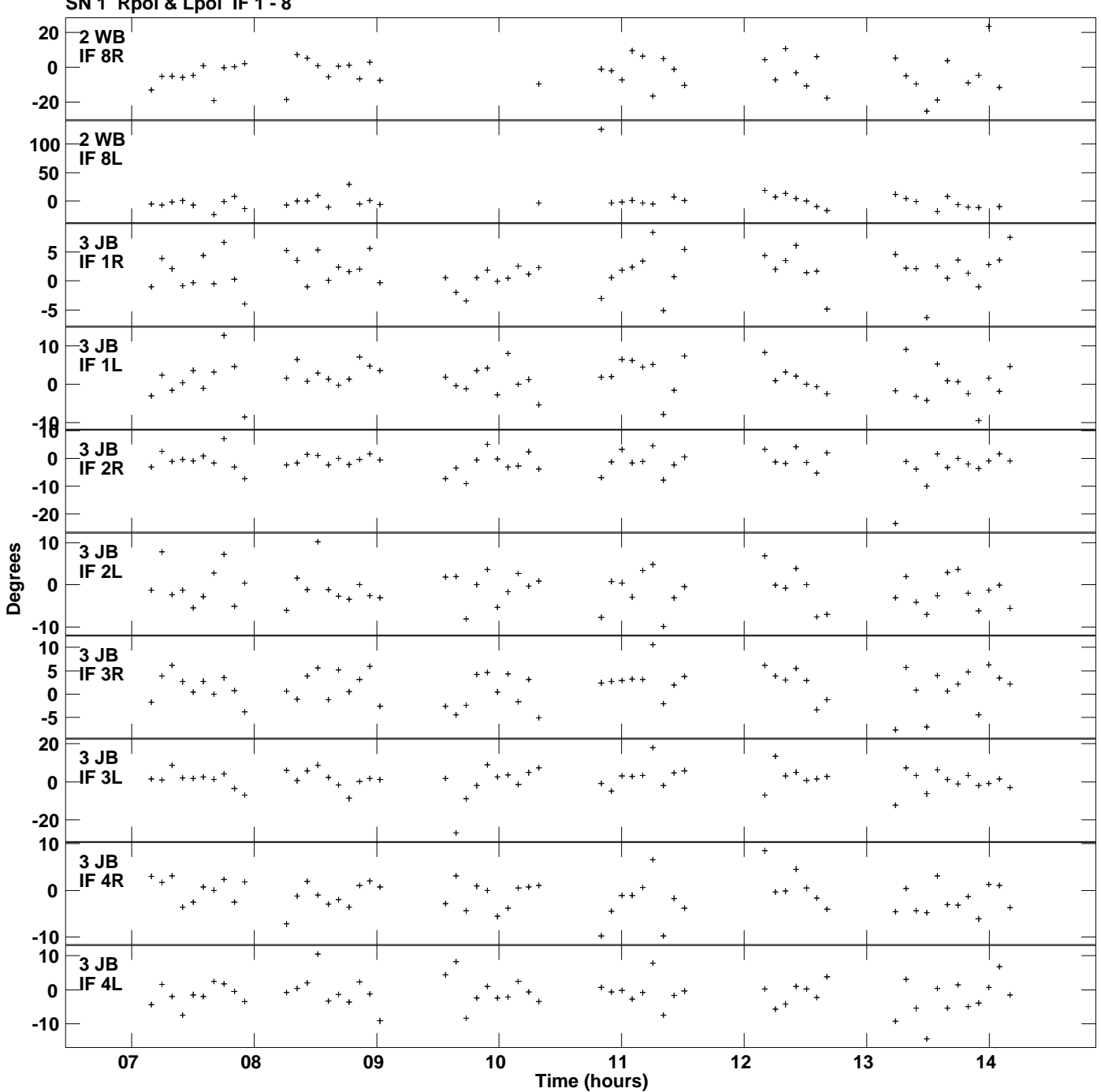

**Gain phs vs UTC time for J2302+6405.MULTI.1 SN 1 Rpol & Lpol IF 1 - 8 Plot file version 4 created 15-JAN-2016 16:51:25**

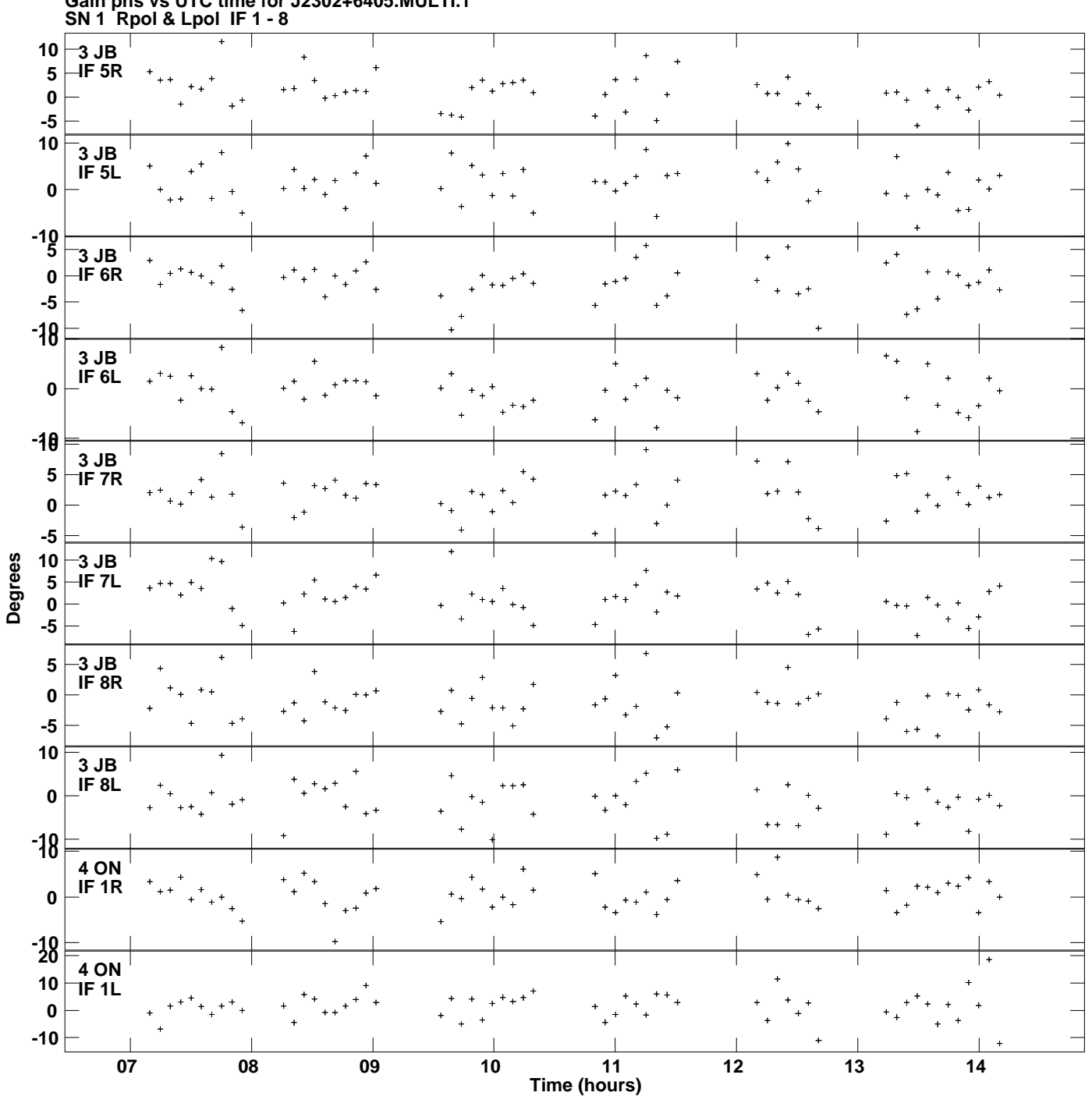

**Gain phs vs UTC time for J2302+6405.MULTI.1 Plot file version 5 created 15-JAN-2016 16:51:25**

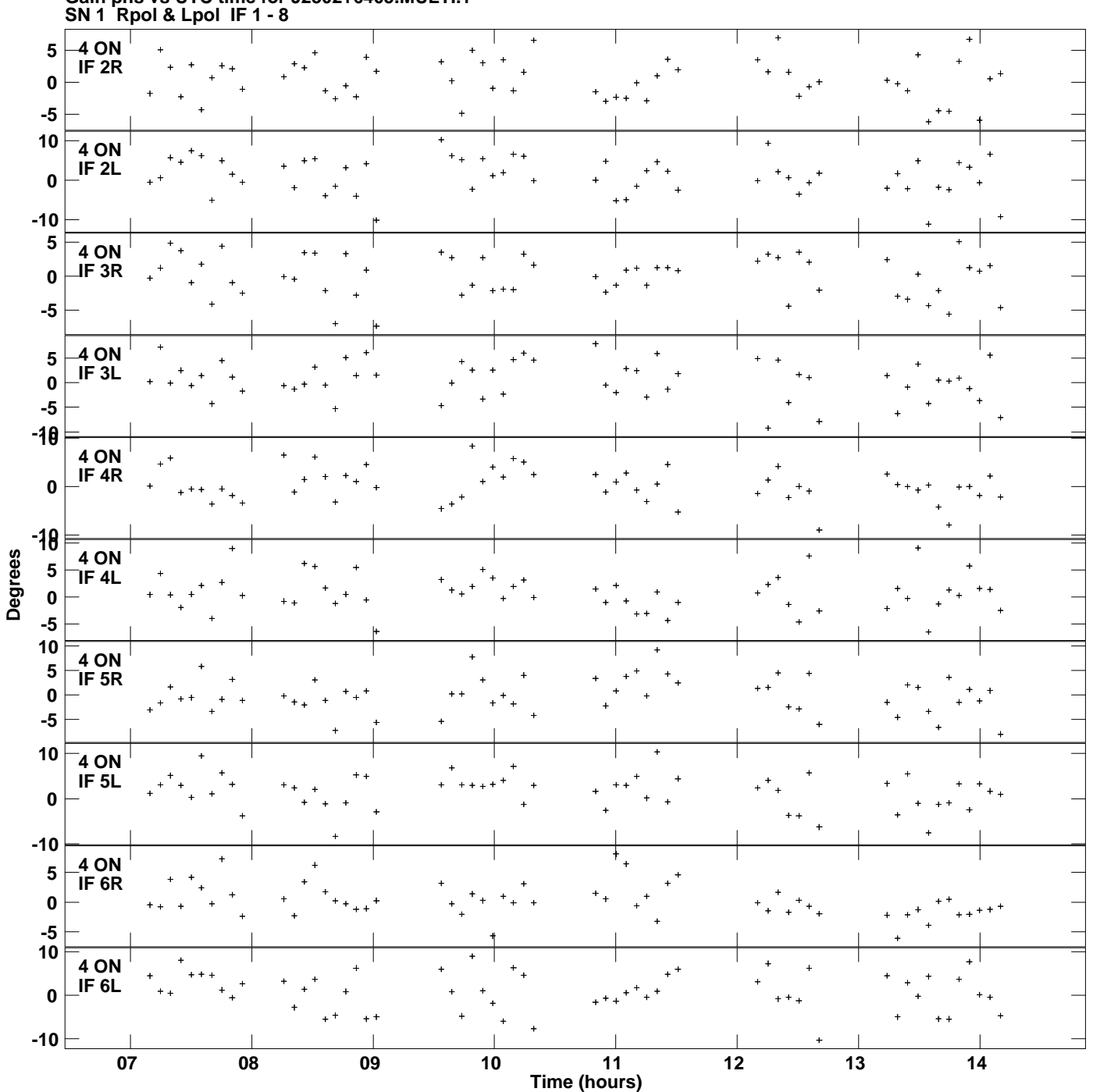

**Gain phs vs UTC time for J2302+6405.MULTI.1 Plot file version 6 created 15-JAN-2016 16:51:25**

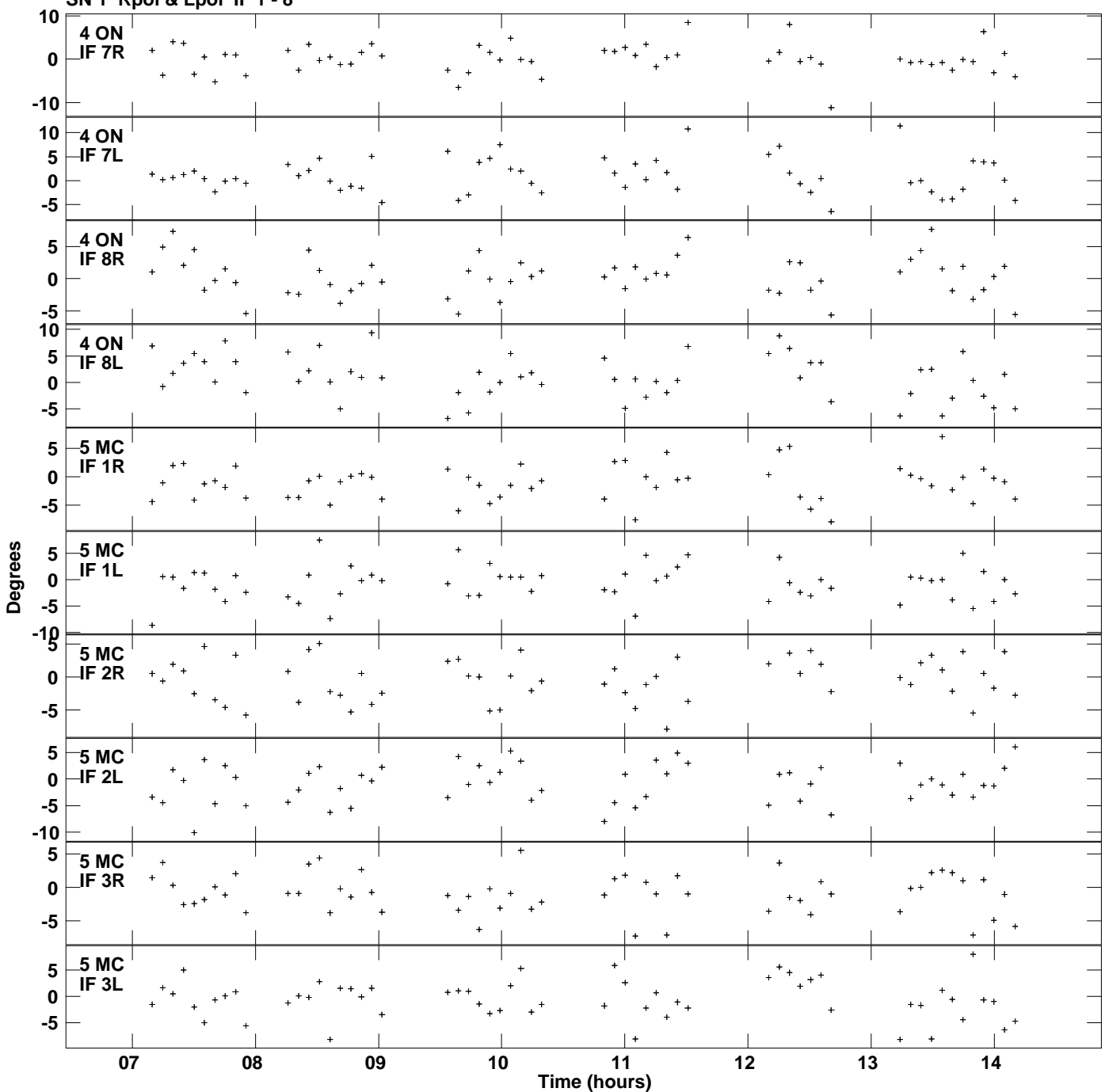

**Gain phs vs UTC time for J2302+6405.MULTI.1 SN 1 Rpol & Lpol IF 1 - 8 Plot file version 7 created 15-JAN-2016 16:51:25**

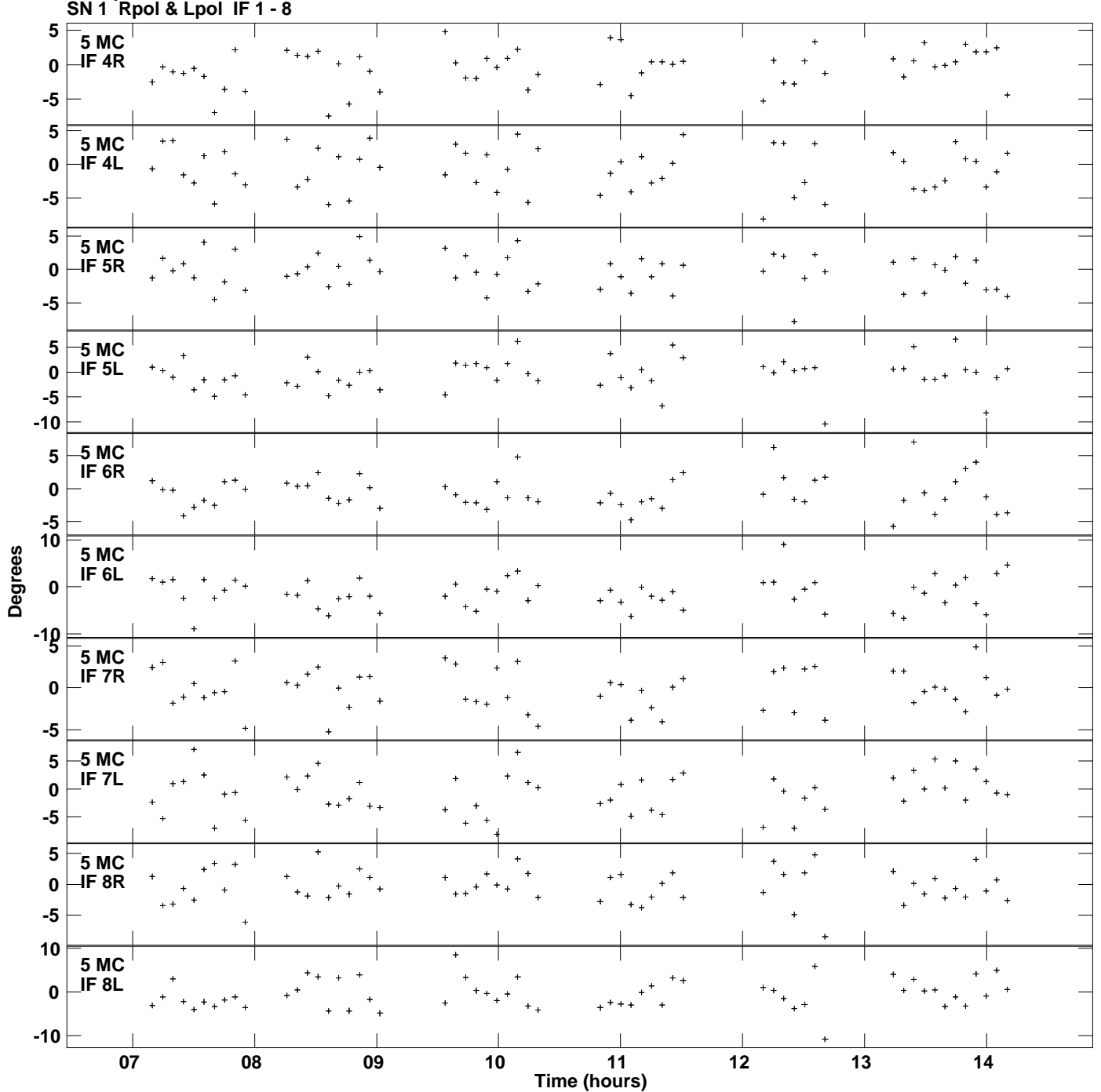

**Gain phs vs UTC time for J2302+6405.MULTI.1 Plot file version 8 created 15-JAN-2016 16:51:25**

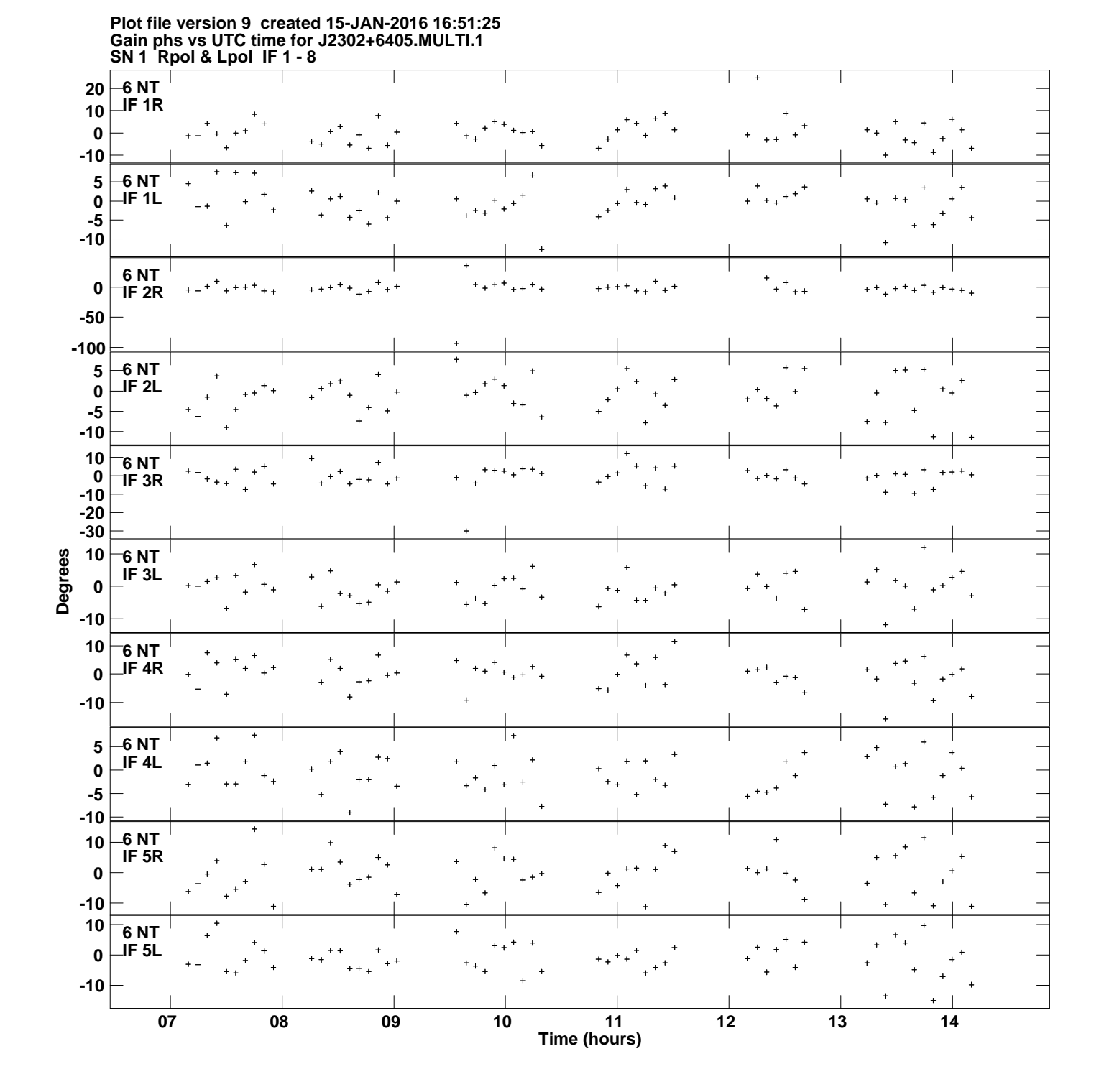

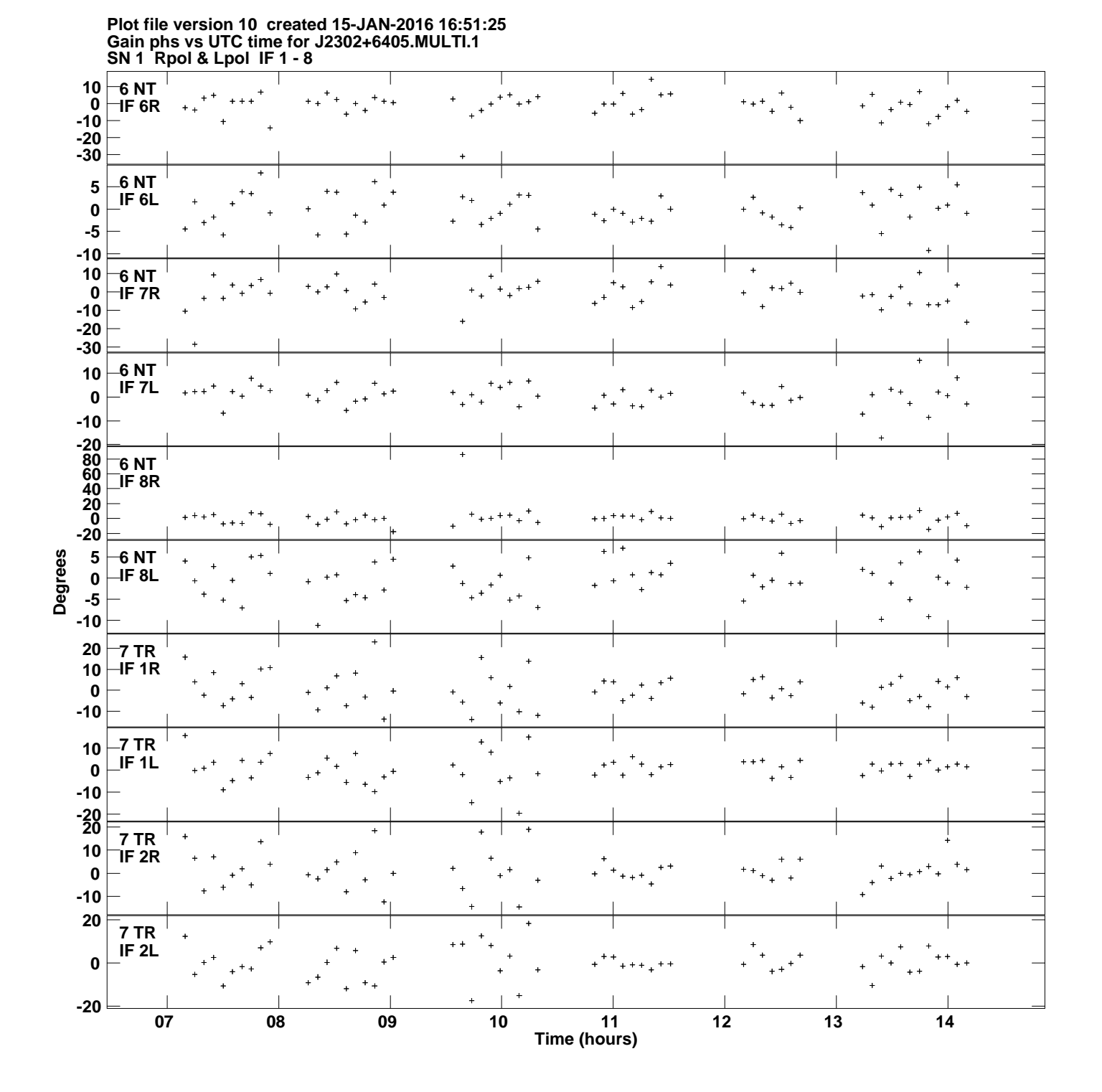

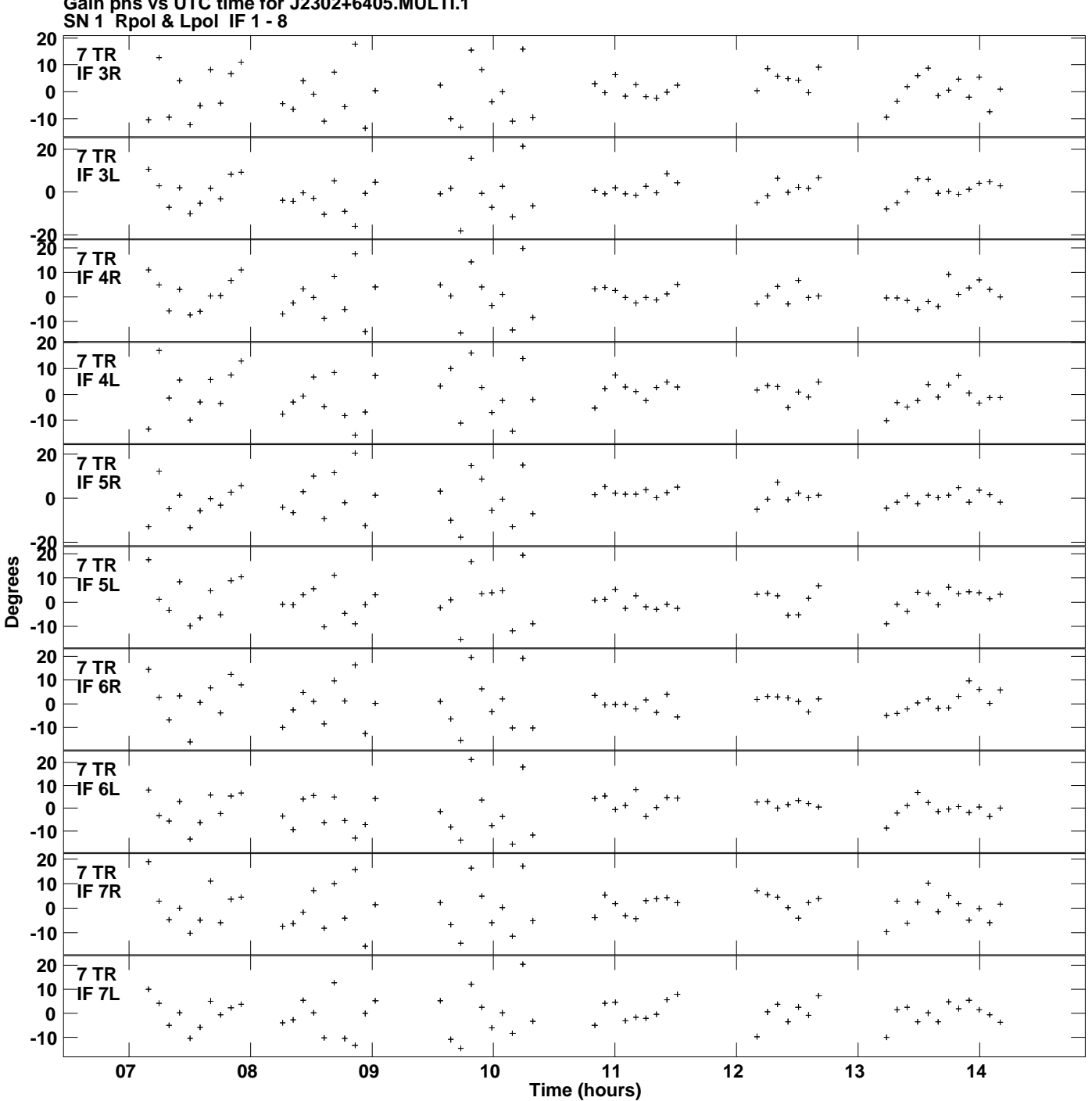

**Gain phs vs UTC time for J2302+6405.MULTI.1 Plot file version 11 created 15-JAN-2016 16:51:25**

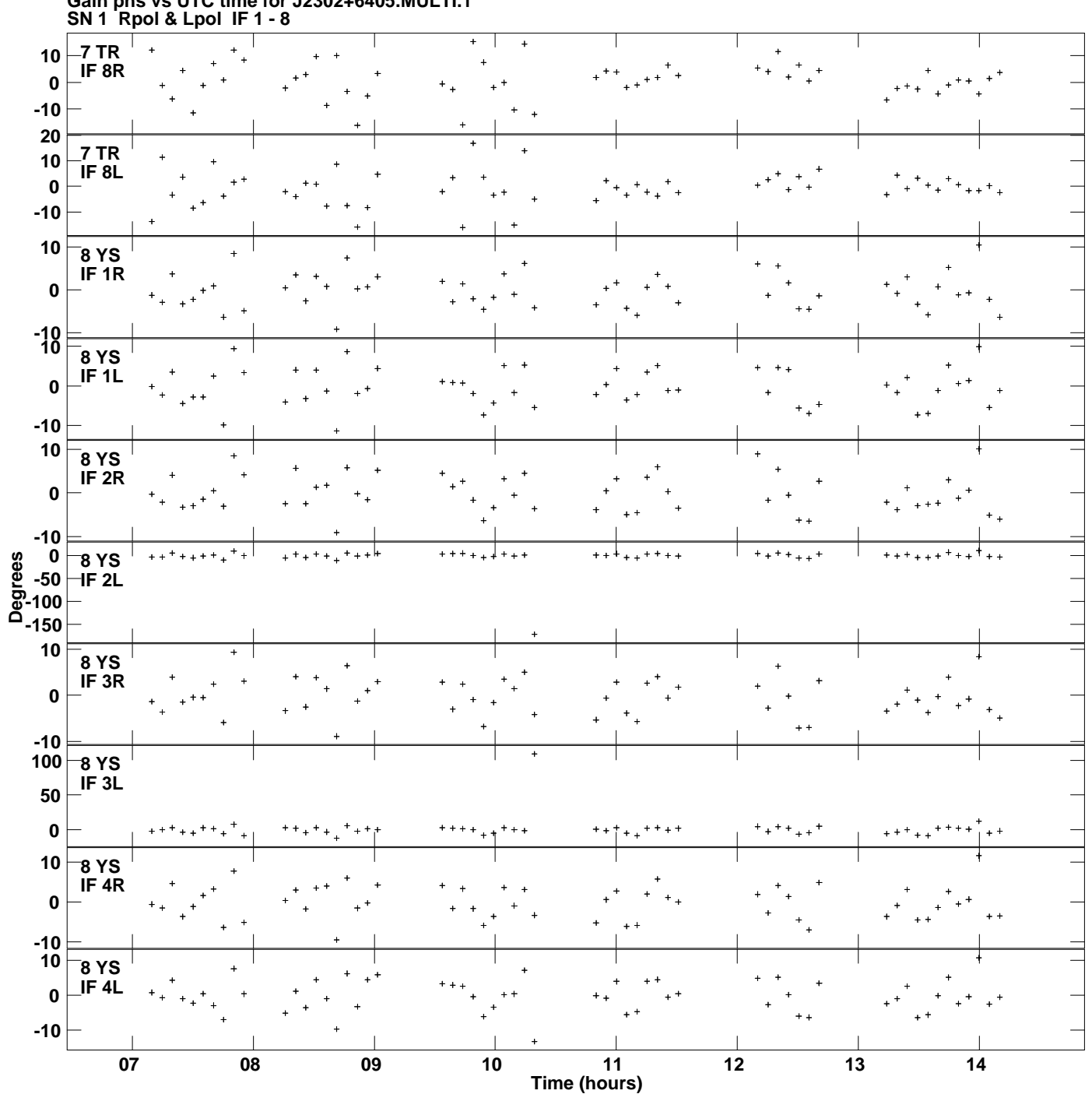

**Gain phs vs UTC time for J2302+6405.MULTI.1 Plot file version 12 created 15-JAN-2016 16:51:25**

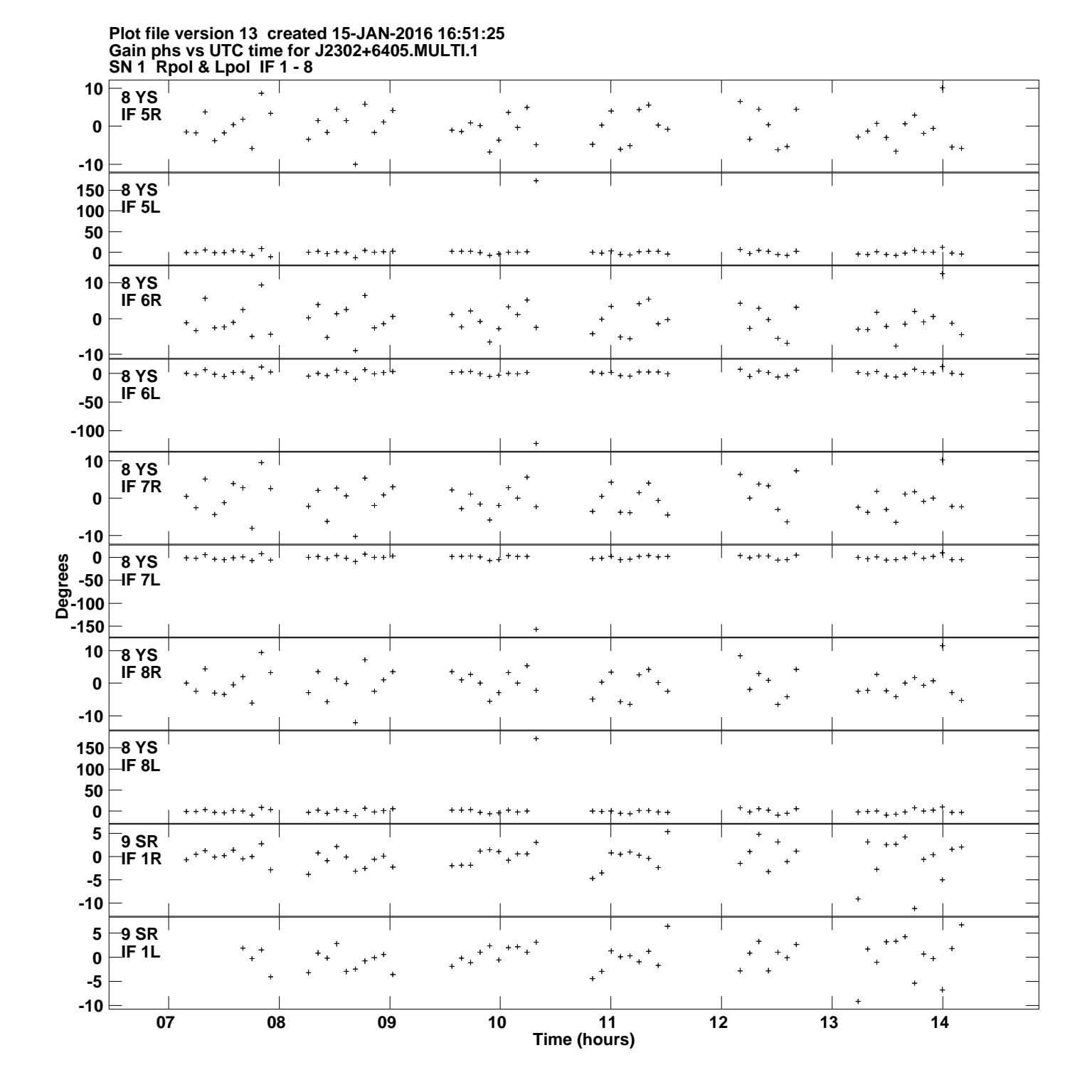

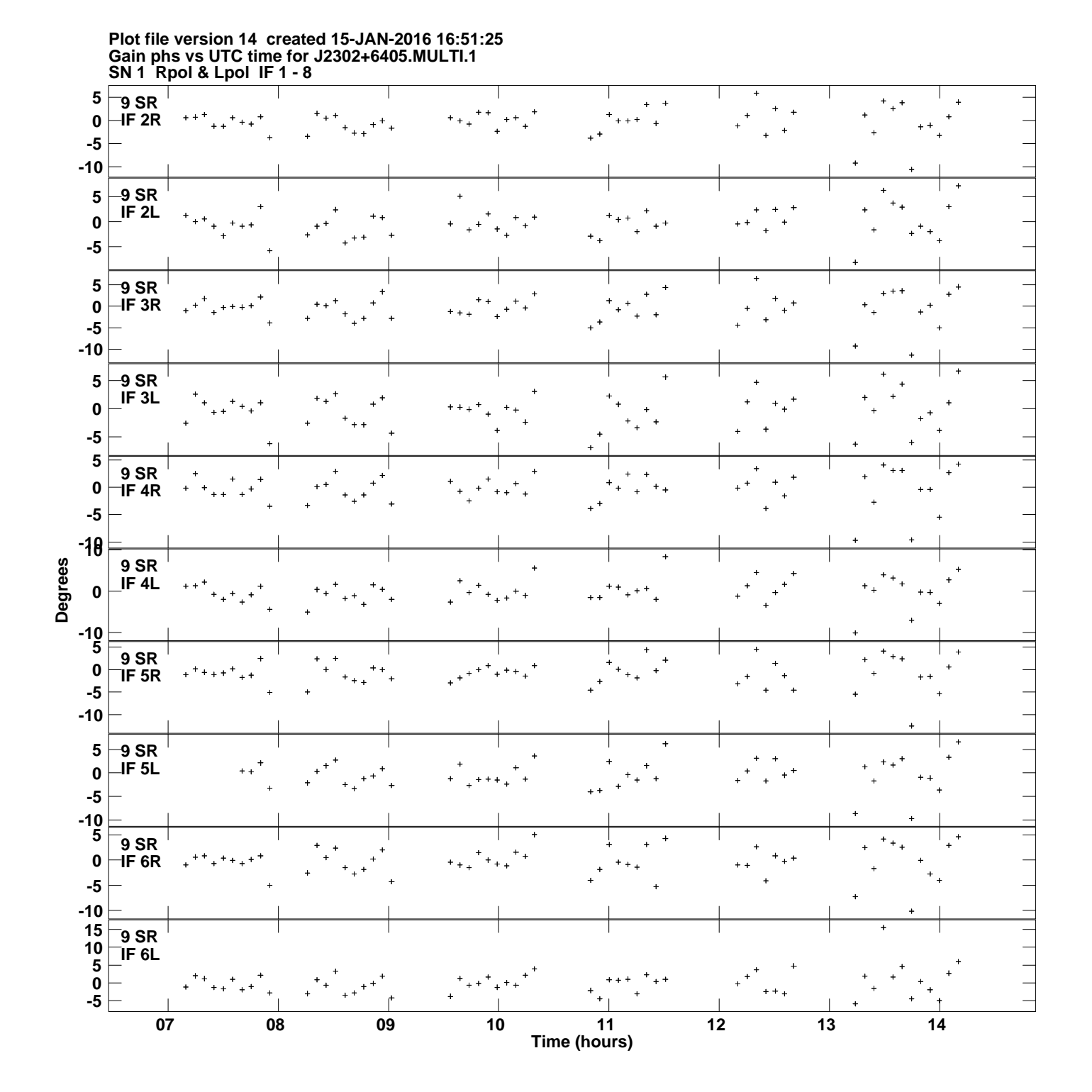

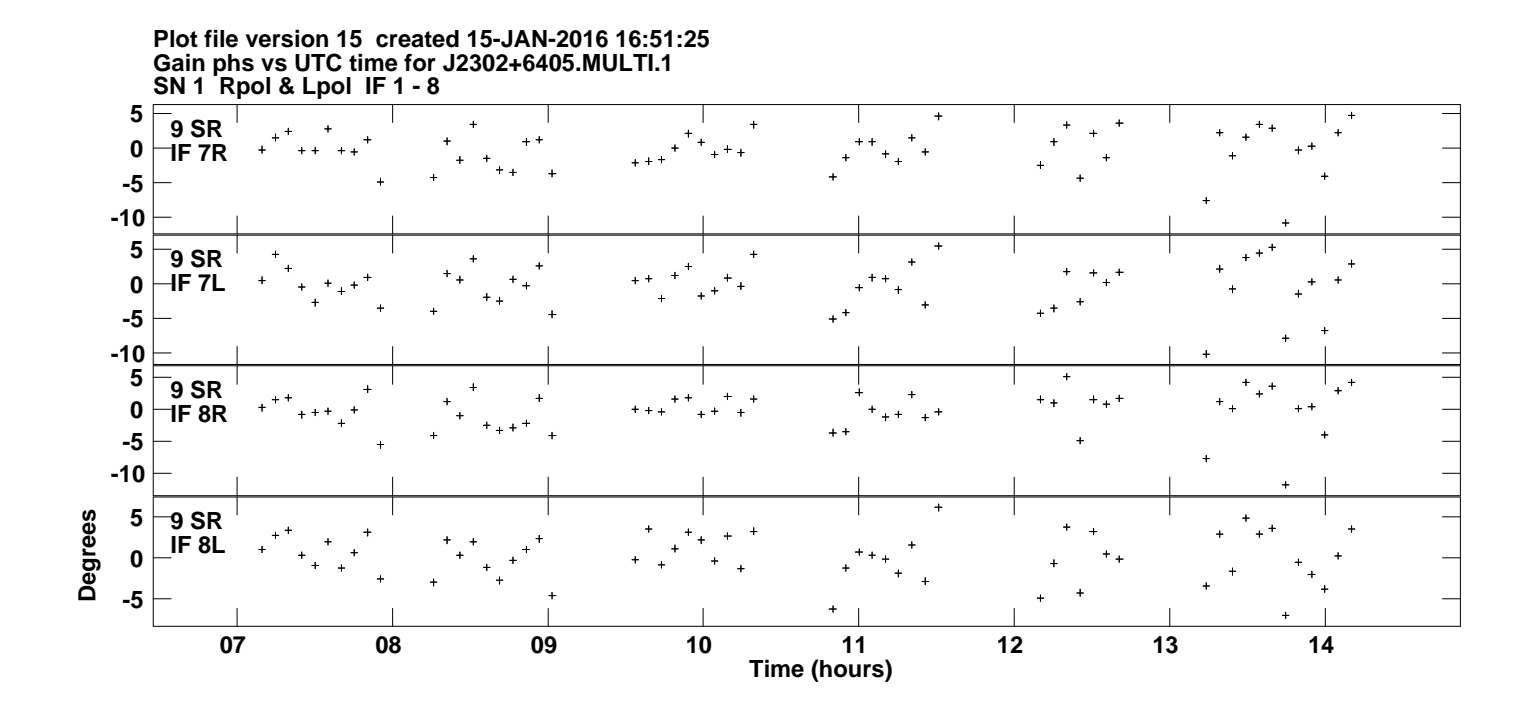